# **Retrouvaille, samedi 8 janvier 2022**

## **Enregistrements**

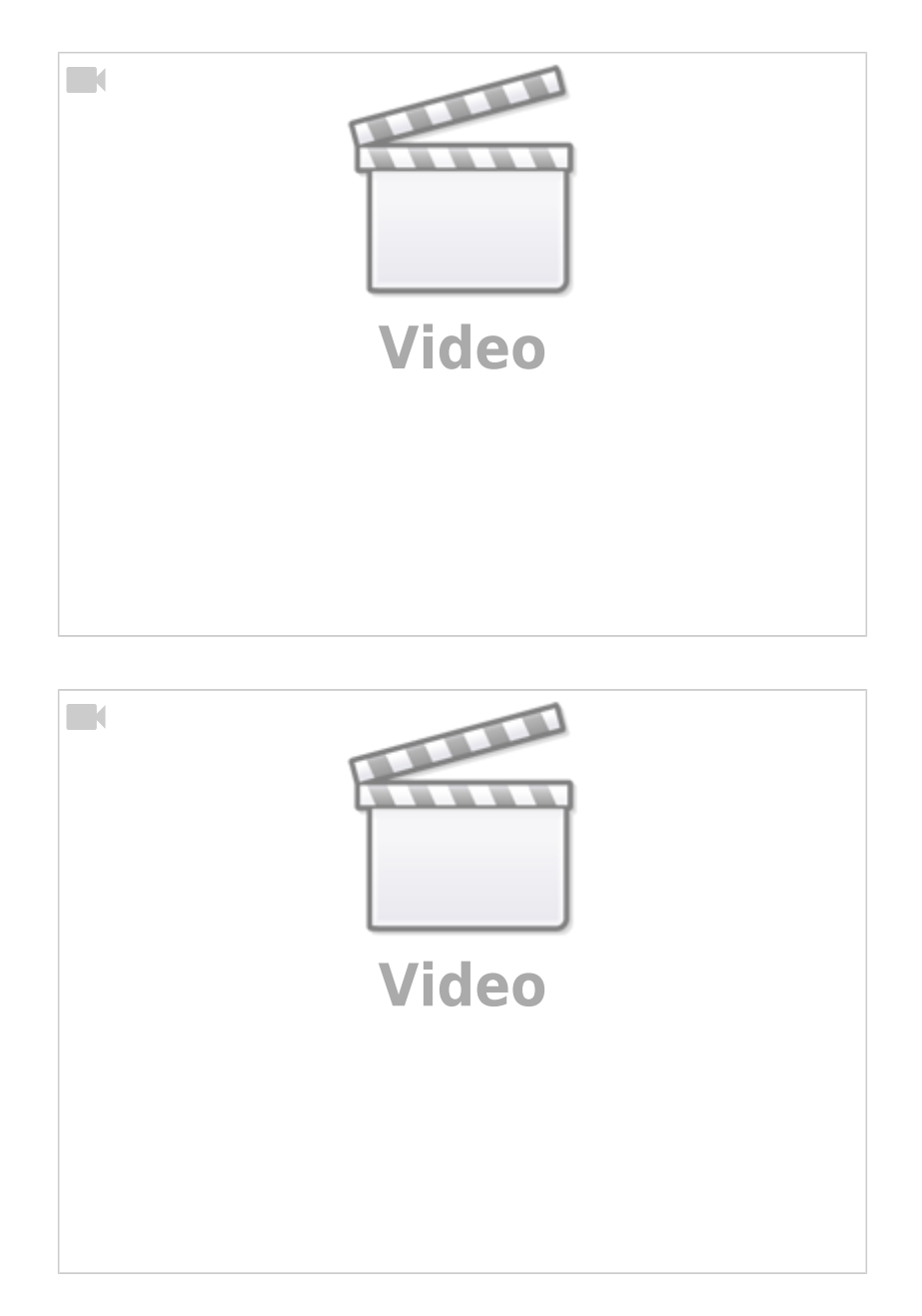

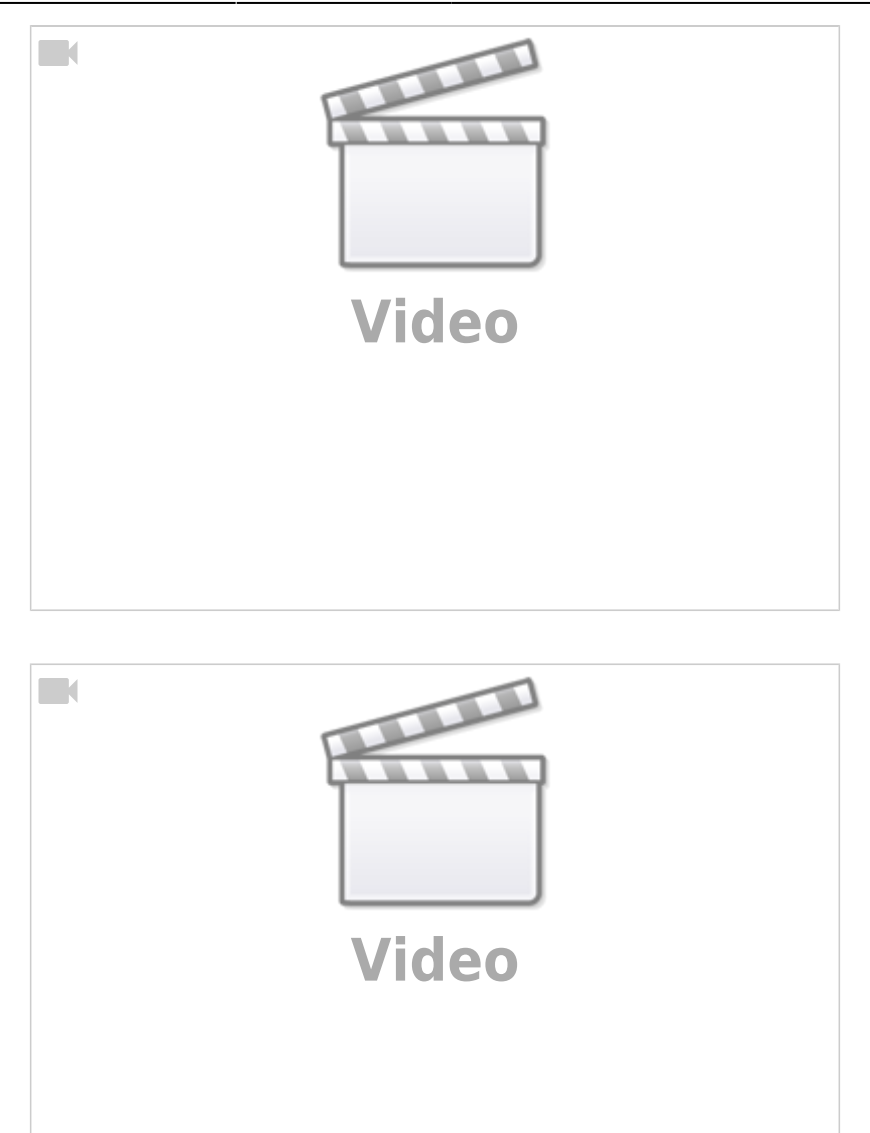

#### 665186267

### **La page blanche**

#### (notes rédigées par Daniel suite à la séance zoom du 8 janvier 2022)

Tous les artistes et amateurs peuvent souffrir de [leucosélidophobie](https://fr.wikipedia.org/wiki/Syndrome_de_la_page_blanche), c'est-à-dire du syndrome de la page blanche aussi connu qu'angoissant quand on est bloqué et qu'on ne sait pas par quoi recommencer. Mais comme toutes les phobies cela peut se soigner. Il existe des solutions pour la surmonter.

Il y a 3 ordres de raisons dont deux totalement inconscientes et la troisième partiellement

- la peur de ne pas réussir son projet est bloquante, on a peur de le rater au point de ne pas s'y mettre
- recherche excessive de la perfection qui établit des attentes trop élevées

manque de concentration, de disponibilité et de tranquillité. Inquiétude du regard et des avis des autres quand on peint sur le site (les néophytes sont généralement bienveillants, les spécialistes eh bien pour diverses bonnes raisons on s'en fout, on reste en retrait face aux compliments ou aux conneries), il faut de déconnecter.

#### **Comment se débloquer : en amont et sur le moment de la création pour améliorer sa démarche créative au-delà des techniques**

#### **EN AMONT, ça veut dire dès maintenant une prise de conscience, il s'agit de faire émerger consciemment son propre style**

- définir ses pistes de motivation personnelles inconscientes
	- avoir une idée de peinture
	- o qu'est-ce que j'aime
	- qu'est-ce que j'aimerai faire comme je l'aime
	- établir une piste et l'écrire afin de ne garder que l'essentiel de ce qu'on aime car on ne peut faire facilement que ce que l'on aime
		- tel peintre, telle couleur, tel style, tels sujet, quelles caractéristiques, quels messages
		- ceci se fait par une analyse d'exemples (exemple Matisse, comment fait-il, qu'estce que j'aime, pourquoi, comment)

#### **Conseils** :

- ne pas se juger immédiatement le travail réalisé
	- le dater et le garder et le conserver, ne pas le déchirer, cela va alimenter les réflexions ultérieures
	- c'est après que sur la réflexion on peut reprendre la technique et identifier des pistes d'innovation
- opportunisme : être attentif à ses intuitions
	- Important de noter ses idées et rèves, ces idées correspondent à ce qu'on aime
	- avoir un carnet et un crayon pour noter les idées quand elles arrivent, ça peut arriver même la nuit
	- $\circ$  ne noter que ce qui nous inspire concrètement
- ne pas avoir peur des transgressions, c'est ce que font les enfants, ne pas scléroser
	- $\circ$  ne pas être bloqué par ce que l'on veut trop bien faire, se fier à ses intuitions, ses rêves
	- éviter le conservatisme sclérosant
	- o il faut avoir une bonne assise et ensuite se permettre d'en sortir

#### **Trucs** :

- on peut se libérer en faisant des tâches pour le plaisir de voir les couleurs se mélanger puis jouer avec sur la base de nos goûts et intuitions et perceptions et de l'instant
- explorer les musées, s'exploser en allant voir les autres formes d'art, ce qui va nous permettre de découvrir des sujets en aquarelle et noter que ce qui nous inspire et que l'on pourra tenter soi-même
- cela peut être sur internet qui permet bien des explorations (note de Daniel par exemple [https://www.wikiart.org/\)](https://www.wikiart.org/)

#### **Plan d'action** :

prendre un carnet et noter un plan d'action

- écrire ce qu'on aimerait faire
- o pour commencer
- $\circ$  puis continuer

#### **IL FAUT SE LANCER EN PRATIQUE sans se laisser bloquer par la technique**

#### **Sur le site**

- le temps optimal de travail que l'on peut se donner
- se limiter à ce que l'on peut faire avec ce temps
- plan de travail, analyse du sujet couleurs claires puis foncées, premier plan ou lointain, par quoi commencer et finir

Un autre truc : en cas de blocage faire une tâche ou gribouillage pour se lancer et suite faire évoluer « au sujet du sujet ».

Se lancer « on verra bien ». Éventuellement, ne pas avoir peur de bousculer ses principes techniques et de sortir de sa zone de confort.

#### **Pistes pour la créativité**

- ne pas viser l'impossible
- ne pas être trop perfectionniste par rapport à son style ou ses goûts
- ne pas se laisser bloquer par la technique acquise
- ne pas s'enfermer et tourner en rond sur la même technique et les mêmes sujets
- éviter le risque de se faire enfermer par ceux qui aiment le style en cours
- la créativité implique la nouveauté
- être attentif à l'émergence de la créativité et la faire croître tout en continuant de se perfectionner
- si rien ne marche
	- tout laisser tomber et aller faire un tour
	- $\circ$  changer d'air, aller ailleurs
	- o et se relancer
	- o et rester curieux et ouvert tout en restant soi-même.

Remarque de Daniel qui a mis en forme ces notes: ce que j'ai le plus appris du premier stage suivi avec Alain alors que je me limitais à copier depuis des livres : « vas-y tu peux le faire ».

[Propos d'Alain Marc sur la page blanche](https://alain-marc.fr/teleateliers/doku.php?id=commun:page-blanche) (seul sur une page pour exportation) avec les boutons sur le menu à droite on peut y exporter la page en pdf ou odt-compatible word-

#### **Liens vers les sites de daniel**

Lors de la discussion j'ai parlé de 2 sites (plus ou moins à jour) qui concernent l'aquarelle et qui peuvent éventuellement être utilisés pour piquer des idées :

- <https://art.pascot.ca/>
- <https://aquarelles.pascot.ca/>
- J'ai commencé un site sur la couleur<https://color.pascot.ca/>que je vais probablement complété pour les photos
- je commence un petit site pour présenter à ma famille (et des amis) mes lecture, car depuis ma retraite je lis plusieurs livres par mois <https://blog.pascot.ca/>

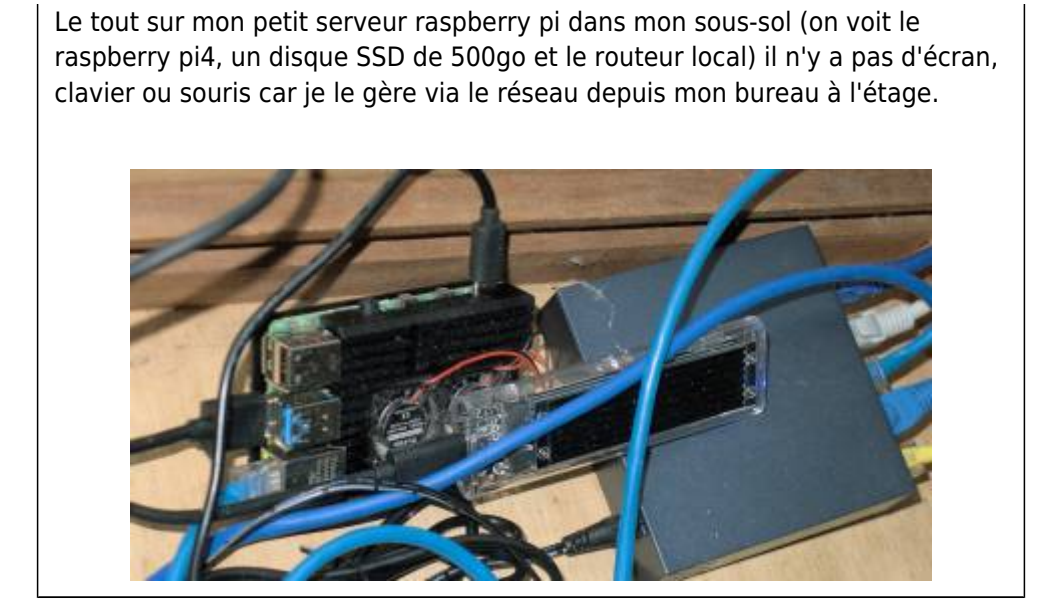

From: <https://alain-marc.fr/teleateliers/> - **Teleateliers**

Permanent link: **<https://alain-marc.fr/teleateliers/doku.php?id=commun:retrouvailles>**

Last update: **2022/02/24 20:52**

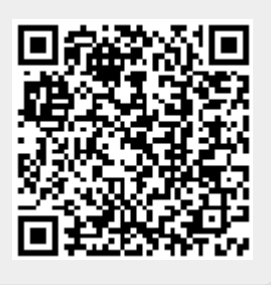